## 如何查询客户购买商品统计(客户销售商品统计)

客户商品销售统计(购买商品统计)区别于商品销售统计,客户商品销售统计(购买商品统 计)是用于查询单个客户时间段内的客户购买商品情况,来核对于查看客户购买的情况

操作路径: 客户一客户对账一(报表右上角查询条件中 选择 购买商品统计)

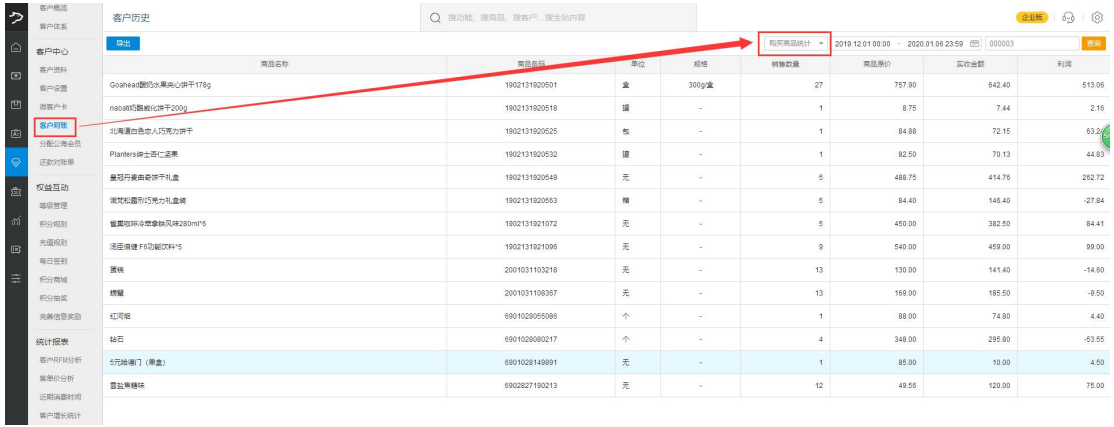